# **Calculating growing degree days (GDDs)**

What role does air temperature play in corn production?

# **Background**

Corn development is correlated with the air temperature. Therefore, development varies from year to year if calendar days are only used to track progress. However, development becomes predictable within and across growing seasons when evaluated using thermal time. The time required for corn to progress from one developmental stage to another is based on the amount of heat accumulated. Thermal time represents the length of time the crop spends within a defined temperature range considered optimum for that crop. For example, shoot emergence occurs approximately 125 GDDs accumulate after emergence. The GDD calculation assumes that corn development is consistent and linear within the defined temperature range of 50–86°F.

#### **Materials**

- **•** iPad
- **•** Corn plant

## **Directions**

- 1. Use the accompanying iPad and go to the Growing Degree Day calculator at: **potashcorp-ekonomics. com/tools-to-calculate-fertilizer-needs/calculators/ gdd/** to determine the number of degree days for the test plot in question.
- 2. Enter the following information on the webpage:

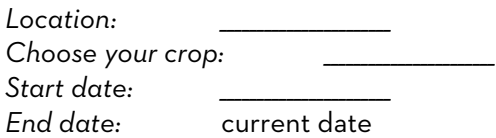

- 3. Hit "Calculate."
- 4. Use the growth stage chart to determine the approximate growth stage for the corn plant based upon your calculated GDDs.
- 5. Observe your corn plant and compare/contrast your calculated GDDs to your analysis of the plant's current growth stage. How do they compare?

# **Reflection**

What environmental factors can impact the development of corn regardless of growth degree days?

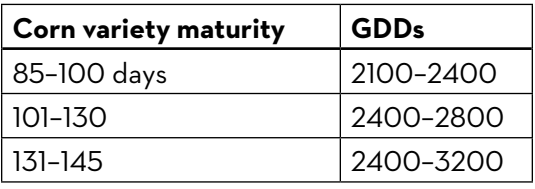

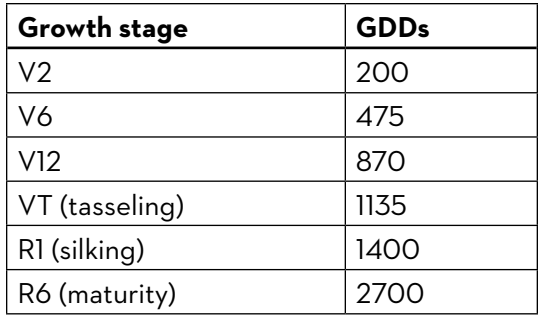

## **Vocabulary**

- T<sub>min</sub> = Minimum daily air temperature. If temperature is less than  $50^{\circ}$ F, use  $50$  as  $T_{\text{min}}$ .
- T<sub>max</sub> = Maximum daily air temperature. If temperature is greater than 86°F, use  $86$  as  $T_{\text{max}}$ .

## **Equation and method**

#### **GDD = [(Tmax + Tmin ⁄ 2] – 50**

GDDs are calculated from VE (emergence) and not the planting date. See the example below:

- **•** Day 1: high 80°F, low 55°F
- **•** Day 2: high 66°F, low 40°F (change 40°F to 50°F in the calculation)
- **•** Day 3: high 92°F, low 72°F (change 92°F to 86°F in the calculation)

## **Calculations**

Day 1: (80 + 55 / 2) – 50 = 17.5 DD Day 2: (66 + 50 / 2) – 50 = 8 DD Day 3: (86 + 72 / 2) – 50 = 29 DD

17.5 + 8 + 29 = 55 DD

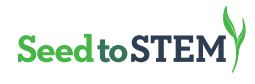